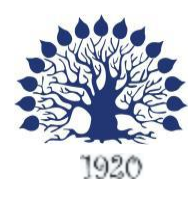

# МИНИСТЕРСТВО НАУКИ И ВЫСШЕГО ОБРАЗОВАНИЯ РОССИЙСКОЙ ФЕДЕРАЦИИ Филиал федерального государственного бюджетного образовательного учреждения высшего образования «КУБАНСКИЙ ГОСУДАРСТВЕННЫЙ УНИВЕРСИТЕТ» в г. Славянске-на-Кубани Факультет математики, информатики, биологии и технологии Кафедра математики, информатики, естественнонаучных и общетехнических дисциплин Кафедра Математики, информатик и МП

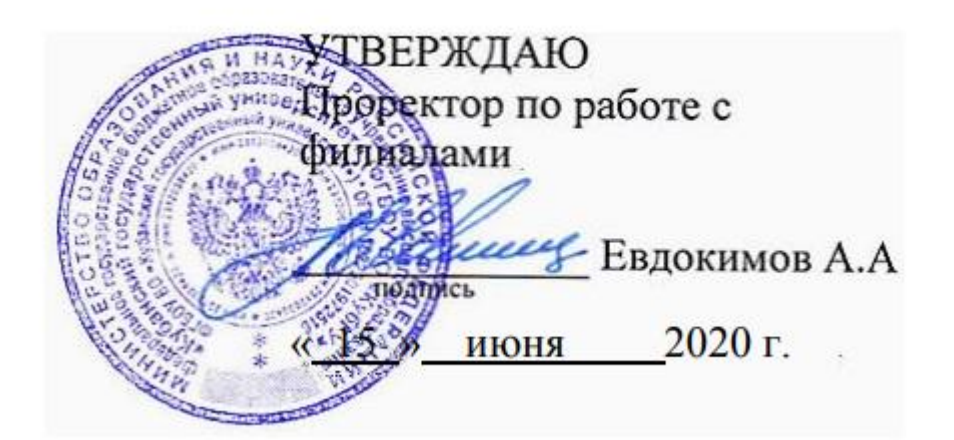

# **РАБОЧАЯ ПРОГРАММА ДИСЦИПЛИНЫ КОМПЬЮТЕРНАЯ ГРАФИКА**

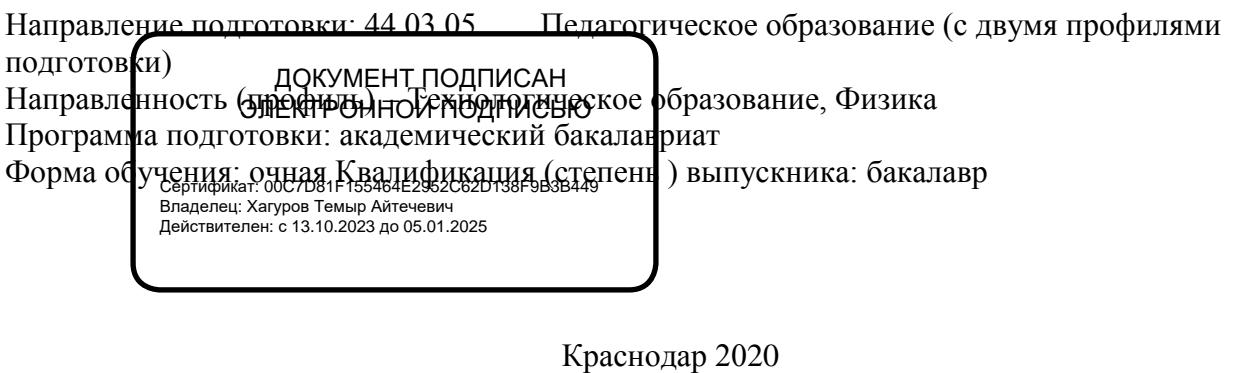

Рабочая программа дисциплины «Компьютерная графика» составлена в соответствии с Федеральным государственным образовательным стандартом высшего образования (ФГОС ВО) по направлению подготовки 44.03.05 Педагогическое образование (с двумя профилями подготовки) утвержденному приказом Министерства образования и науки Российской Федерации от 22.02.2018 г. № 125, зарегистрирован в Министерстве юстиции Российской Федерации от15.03.2018 г. регистрационный № 50358.

Программу составила: Т. В. Кононенко,

доцент кафедры математики, информатики, естественнонаучных и общетехнических дисциплин, кандидат педагогических наук

\_\_\_\_\_\_\_\_\_\_\_\_\_\_\_

Рабочая программа дисциплины «Безопасность жизнедеятельности» утверждена на заседании кафедры математики, информатики, естественнонаучных и общетехнических дисциплин, протокол № 12 от 04 июня 2020 г.

Заведующий кафедрой математики, информатики, естественнонаучных и общетехнических дисциплин

Шишкин А. Б. \_\_\_\_\_\_\_\_\_\_\_\_\_\_\_\_\_

Утверждена на заседании учебно-методического совета филиала, протокол № 8 от 10 июня 2020 г.

Председатель УМС филиала Поздняков С. А.

Рецензенты: Кириллова Т. Я., директор муниципального бюджетного образовательного учреждения средняя общеобразовательная школа № 3 имени полководца А. В. Суворова г. Славянскна-Кубани МО Славянский район.

Пушечкин Н. П., кандидат физико-математических наук, доцент кафедры математики, информатики, естественнонаучных и общетехнических дисциплин филиала «Кубанского государственного университета» в г. Славянске-на-Кубани.

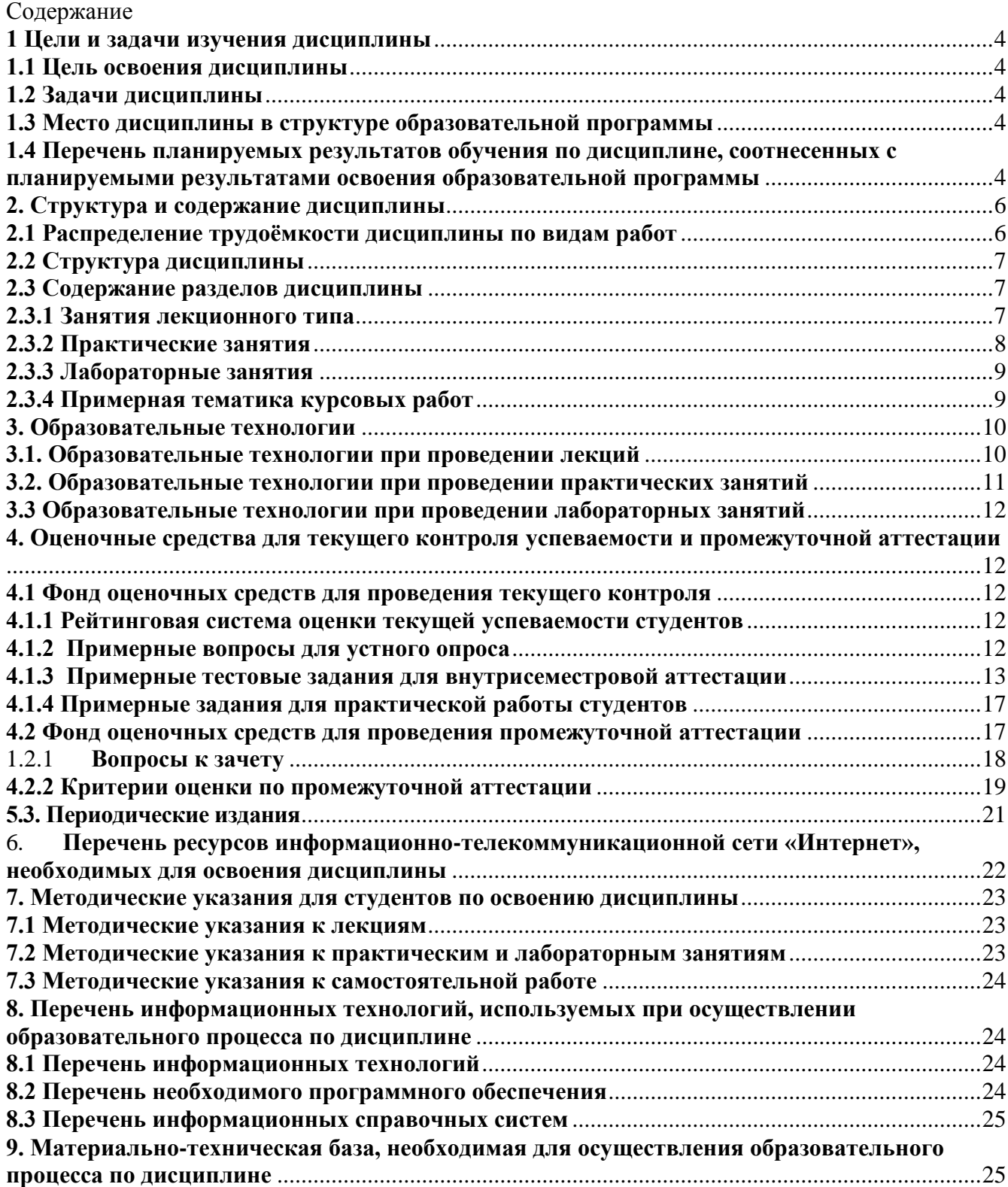

#### <span id="page-3-0"></span>1 Цели и задачи изучения дисциплины

#### <span id="page-3-1"></span>1.1 Пель освоения диспиплины

Целью курса "Компьютерная графика " является ознакомление студентов с современными программными и техническими средствами интерактивной компьютерной графики.

#### <span id="page-3-2"></span>1.2 Задачи дисциплины

Изучение дисциплины «Компьютерная графика» направлена на формирование у студентов следующей компетенции:

ОПК-7 Способен взаимодействовать с участниками образовательных отношений в рамках реализации образовательных программ;

ПК-2 Способен применять предметные знания при реализации образовательного процесca:

ПК-3 Способен организовать деятельность обучающихся, направленную на развитие интереса к учебному предмету в рамках урочной и внеурочной деятельности

В соответствие с этим ставятся следующие задачи дисциплины:

- приобретение теоретических знаний по представлению изображений в компьютерной графике и основных принципов их формирования;
- изучение методов геометрического моделирования и форм представления моделей;
- приобретение практических навыков работы с инструментальными средствами компьютерной геометрии и графики. Стимулирование самостоятельной работы по освоению содержания дисциплины и формированию необходимых компетенций;
- обеспечение условий для активизации познавательной деятельности студентов и форми- $\equiv$  . рования у них опыта решения прикладных задач по проектированию, специфических для области их профессиональной деятельности, а так же при решении задач смежных дисциплин:
- обучение студентов графической грамоте;
- развитие образного мышления студентов и ознакомление их с процессом проектирования, осуществляемого средствами компьютерной графики.

#### <span id="page-3-3"></span>1.3 Место дисциплины в структуре образовательной программы

Дисциплина «Компьютерная графика» входит в состав базовой части цикла дисциплин  $(B1.05.06).$ 

Для изучения дисциплины «Компьютерная графика» студенты используют знания, умения и навыки, полученные в процессе изучения курса Прикладная информатика.

Дисциплина «Компьютерная графика» является предшествующей для курсов Методика обучения технологии, Конструирование и моделирование изделий, Современное производство, Технологии современного производства. Теоретические знания и практические навыки, полученные студентами при изучении данной дисциплины, могут быть использованы в процессе изучения предметов, далее следующих по учебному плану, при подготовке курсовых и выпускных квалификационных работ, в процессе ведения научных исследований.

## <span id="page-3-4"></span>1.4 Перечень планируемых результатов обучения по дисциплине, соотнесенных с планируемыми результатами освоения образовательной программы

Изучение данной учебной дисциплины направлено на формирование компетенции:

ОПК-7 Способен взаимодействовать с участниками образовательных отношений в рамках реализации образовательных программ;

ПК-2 Способен применять предметные знания при реализации образовательного процес-

ca;

ПК-3 Способен организовать деятельность обучающихся, направленную на развитие интереса к учебному предмету в рамках урочной и внеурочной деятельности

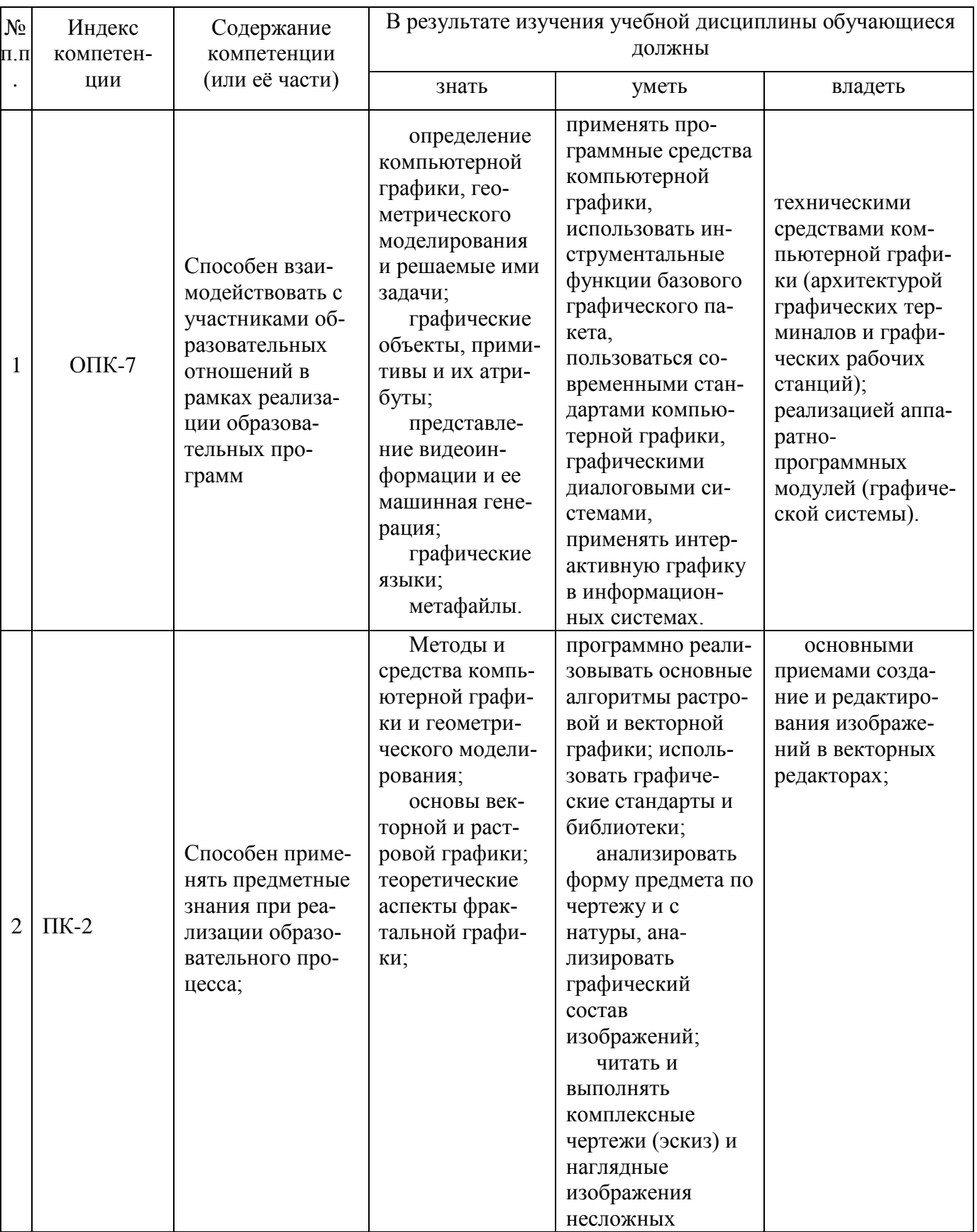

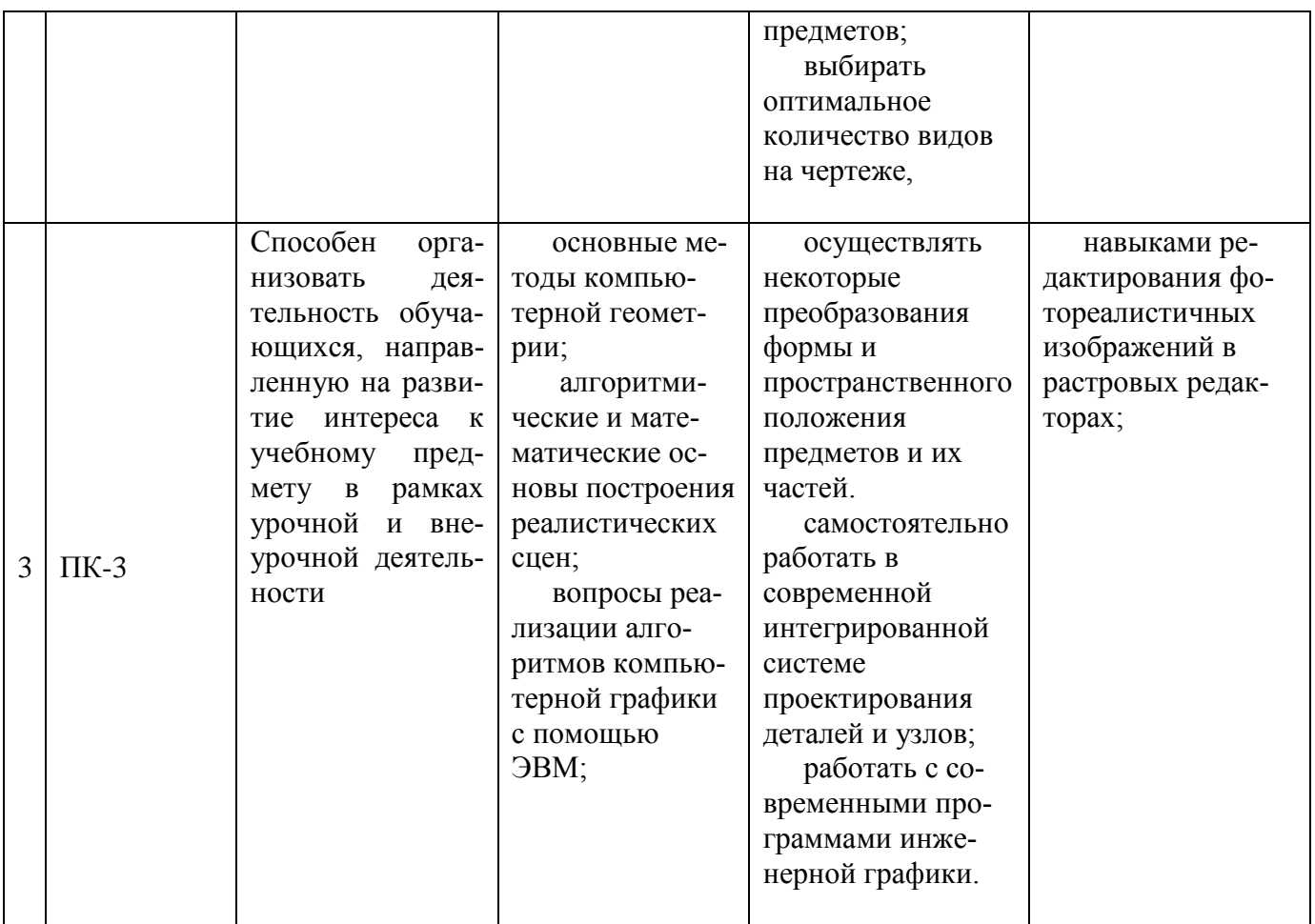

# <span id="page-5-0"></span>2. Структура и содержание дисциплины

# <span id="page-5-1"></span>2.1 Распределение трудоёмкости дисциплины по видам работ

Общая трудоёмкость дисциплины составляет 4 зач. ед. (144 часа), их распределение по видам работ представлено в таблице

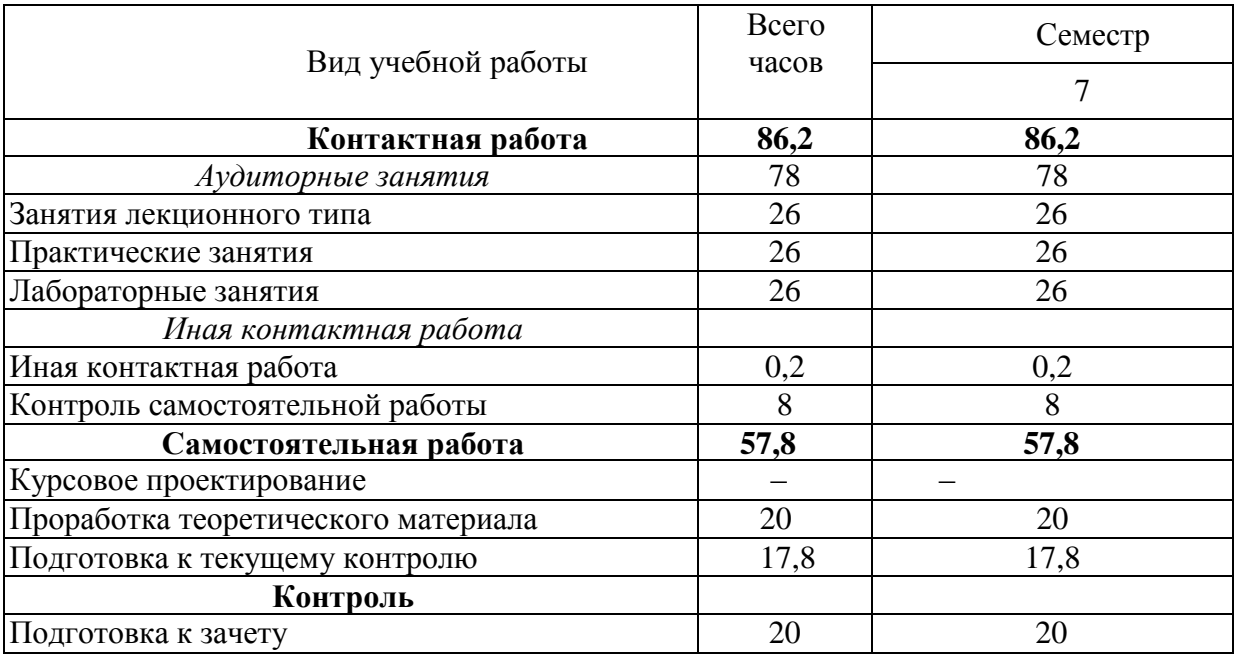

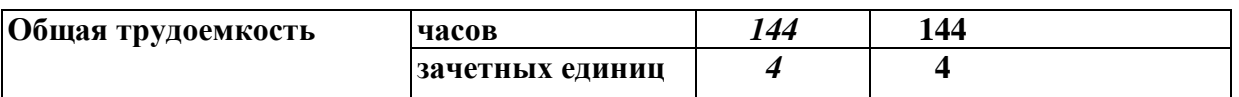

## <span id="page-6-0"></span>2.2 Структура дисциплины

Распределение видов учебной работы и их трудоемкости по разделам дисциплины. Разделы дисциплины, изучаемые в 7 семестре

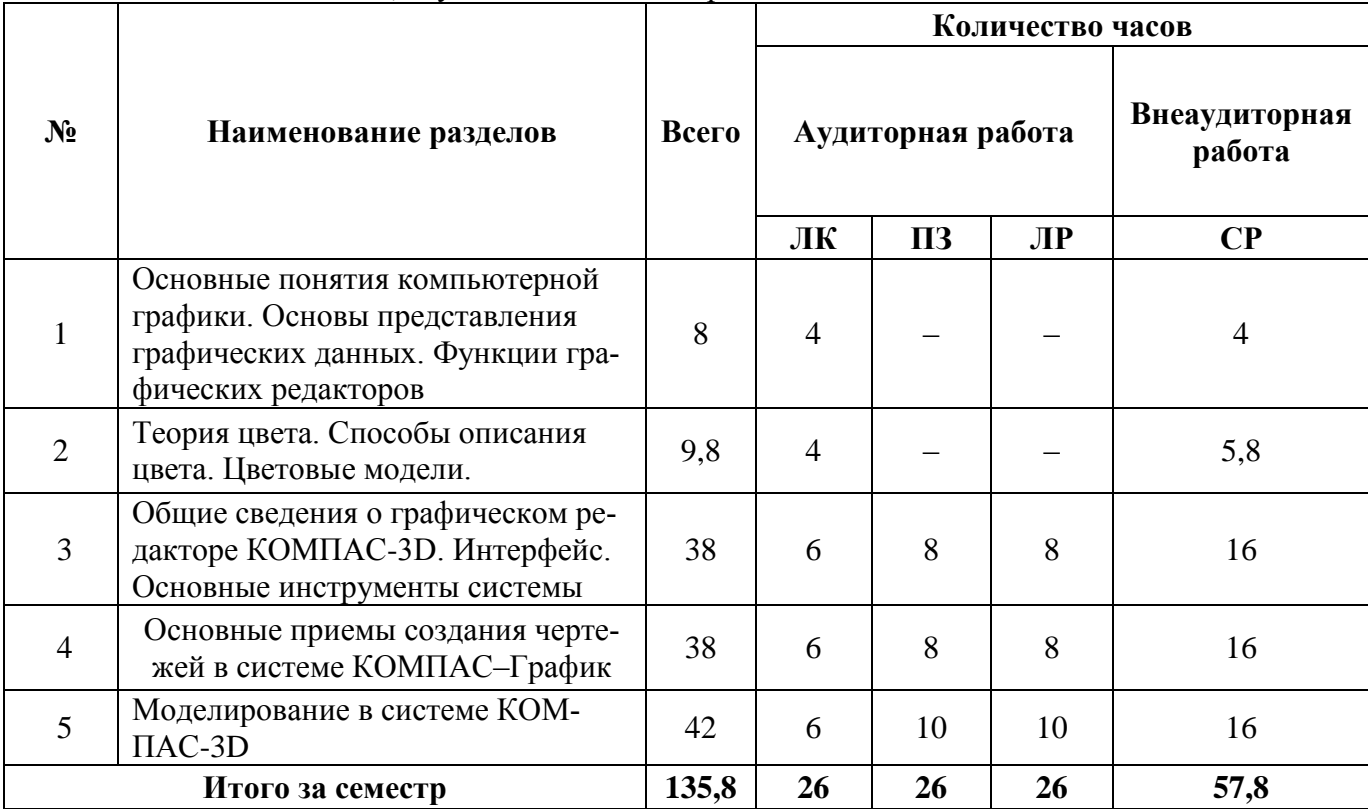

Примечание: ЛК - лекции, ПЗ - практические занятия/семинары, ЛР - лабораторные занятия, СР - самостоятельная работа студента.

#### <span id="page-6-1"></span>2.3 Содержание разделов дисциплины

## <span id="page-6-2"></span>2.3.1 Занятия лекционного типа

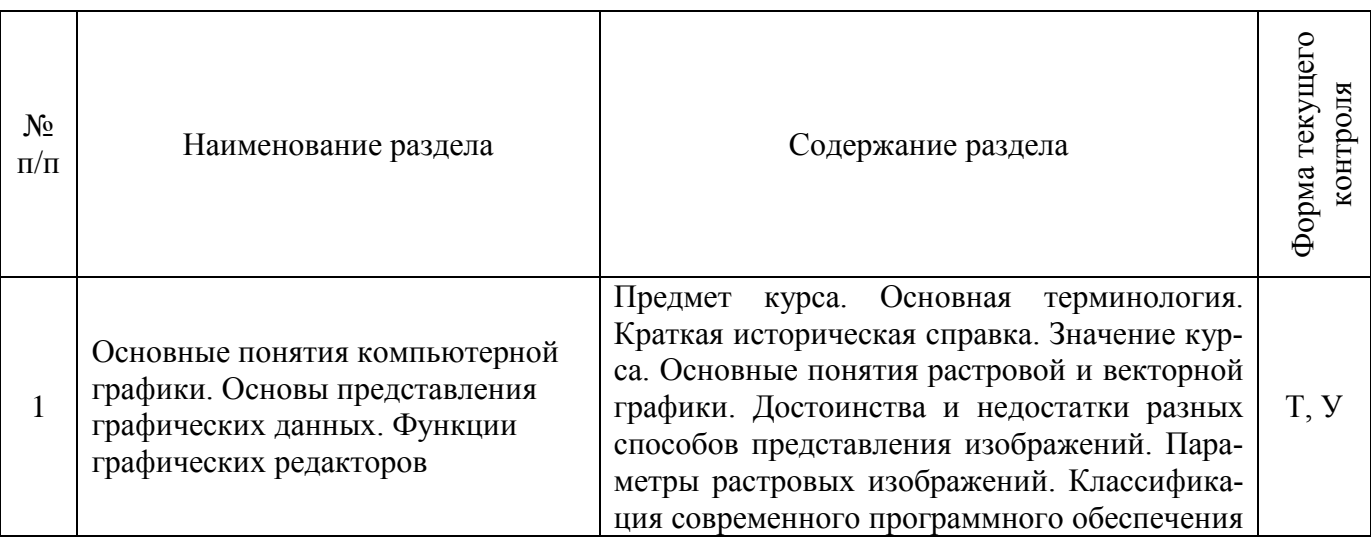

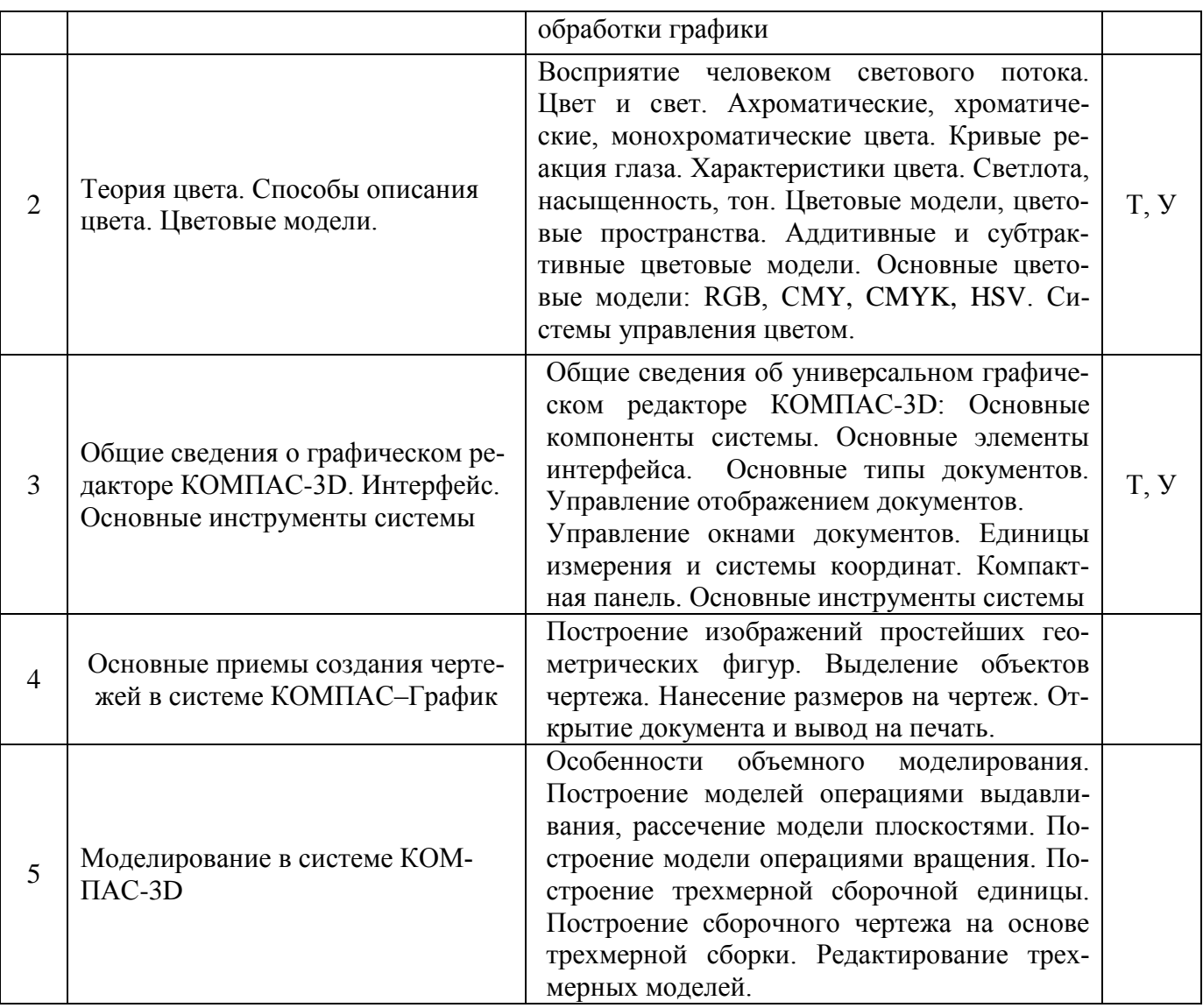

Примечание: У – устный опрос, Т – тестирование, КР – контрольная работа, Э – эссе, К – коллоквиум; ПР – практическая работа.

# <span id="page-7-0"></span>**2.3.2 Практические занятия**

![](_page_7_Picture_232.jpeg)

![](_page_8_Picture_215.jpeg)

# <span id="page-8-0"></span>**2.3.3 Лабораторные занятия**

![](_page_8_Picture_216.jpeg)

# <span id="page-8-1"></span>**2.3.4 Примерная тематика курсовых работ**

Курсовые работы не предусмотрены учебным планом.

## 2.4. **Перечень учебно-методического обеспечения для самостоятельной работы обучающихся по дисциплине**

![](_page_9_Picture_199.jpeg)

![](_page_9_Picture_200.jpeg)

Учебно-методические материалы для самостоятельной работы обучающихся из числа инвалидов и лиц с ограниченными возможностями здоровья (ОВЗ) предоставляются в формах, адаптированных к ограничениям их здоровья и восприятия информации:

Для лиц с нарушениями зрения:

–в печатной форме увеличенным шрифтом,

– в форме электронного документа,

Для лиц с нарушениями слуха:

– в печатной форме,

– в форме электронного документа.

Для лиц с нарушениями опорно-двигательного аппарата:

– в печатной форме,

– в форме электронного документа,

Данный перечень может быть конкретизирован в зависимости от контингента обучающихся.

#### <span id="page-9-0"></span>**3. Образовательные технологии**

Для реализации компетентностного подхода предусматривается использование в учебном процессе активных и интерактивных форм проведения аудиторных и внеаудиторных занятий с целью формирования и развития профессиональных навыков обучающихся. В процессе преподавания применяются образовательные технологии развития критического мышления. В учебном процессе наряду с традиционными образовательными технологиями используются компьютерное тестирование, тематические презентации, интерактивные технологии.

#### <span id="page-9-1"></span>**3.1. Образовательные технологии при проведении лекций**

Лекция – одна из основных форм организации учебного процесса, представляющая собой устное, монологическое, систематическое, последовательное изложение преподавателем учебного материала. Она предшествует всем другим формам организации учебного процесса, позволяет оперативно актуализировать учебный материал дисциплины. Для повышения эффективности лекций целесообразно воспользоваться следующими рекомендациями:

- четко и ясно структурировать занятие;
- рационально дозировать материал в каждом из разделов;
- использовать простой, доступный язык, образную речь с примерами и сравнениями;
- отказаться, насколько это возможно, от иностранных слов;
- использовать наглядные пособия, схемы, таблицы, модели, графики и т. п.;
- применять риторические и уточняющие понимание материала вопросы;

– обращаться к техническим средствам обучения.

![](_page_10_Picture_251.jpeg)

#### <span id="page-10-0"></span>**3.2. Образовательные технологии при проведении практических занятий**

Практическое (семинарское) занятие – основная интерактивная форма организации учебного процесса, дополняющая теоретический курс или лекционную часть учебной дисциплины и призванная помочь обучающимся освоиться в «пространстве» дисциплины; самостоятельно оперировать теоретическими знаниями на конкретном учебном материале. Для практического занятия в качестве темы выбирается обычно такая учебная задача, которая предполагает не существенные эвристические и аналитические напряжения и продвижения, а потребность обучающегося «потрогать» материал, опознать в конкретном то общее, о чем говорилось в лекции.

![](_page_10_Picture_252.jpeg)

![](_page_11_Picture_258.jpeg)

#### <span id="page-11-0"></span>**3.3 Образовательные технологии при проведении лабораторных занятий**

## <span id="page-11-1"></span>**4. Оценочные средства для текущего контроля успеваемости и промежуточной аттестации**

#### <span id="page-11-2"></span>**4.1 Фонд оценочных средств для проведения текущего контроля**

#### <span id="page-11-3"></span>**4.1.1 Рейтинговая система оценки текущей успеваемости студентов**

![](_page_11_Picture_259.jpeg)

## <span id="page-11-4"></span>**4.1.2 Примерные вопросы для устного опроса**

- 1. Какие типы файлов можно создавать в программе Компас 3D?
- 2. Как запускается программа КОМПАС 3D?
- 3. Какие документы можно создавать в Компас 3D?:
- 4. Где находится начало абсолютной системы координат детали?
- 5. Укажите как можно задать параметры формата в программе Компас 3D?
- 6. Ориентация листа чертежа. Какой она бывает и как задается в программе Компас 3D?
- 7. Как создать простейшую фигуру?
- 8. Как настроить размеры фигуры?
- 9. Как создать комплекс фигур?
- 10. С помощью каких команд можно заполнить основную надпись чертежа?
- 11. Где находится кнопка включения инструментальной панели Геометрия?
- 12. Где и как задаются параметры команды?
- 13. В какой последовательности задаются параметры команды?
- 14. Какую кнопку следует использовать, если необходимо построить несколько фигур с одинаковыми параметрами?
- 15. Какую кнопку следует использовать, если требуется построить центровые линии окружности и где эта кнопка расположена?
- 16. Как устанавливается глобальная привязка Пересечение?
- 17. Как устанавливается локальная привязка Середина?
- 18. Что называется объектом чертежа?
- 19. Какие действия необходимо выполнить при выделении объектов командой *Секущая рамка*?
- 20. Как выполняется перемещение выделенных объектов чертежа на другое место?
- 21. Каким образом можно выделить на чертеже только окружности?
- 22. Как выполняется перемещение выделенных объектов?
- 23. Как войти в режим редактирования объекта?
- 24. Перечислите название графических конструкторских документов.
- 25. Назовите виды текстовых конструкторских документов.
- 26. Как создать чертеж в системе Компас?
- 27. Как заполнить основную надпись чертежа?
- 28. Как выбрать масштаб чертежа, отличный от масштаба 1:1?
- 29. Как вставить из буфера обмена в новый чертеж копию изображения 2:1?
- 30. Как вставить из буфера обмена в новый чертеж копию изображения, повернутую на угол  $90^0$ ?
- 31. Что такое спецификация?
- 32. Как создать спецификацию?
- 33. Как создать раздел *Документация* и ввести в него запись?
- 34. Как откорректировать запись в спецификации?
- 35. Для чего необходимы *резервные строки* и как их удалить?
- 36. Как вставить новую запись в раздел спецификации?
- 37. Как удалить раздел спецификации?
- 38. Перечислите шаги алгоритма объемного моделирования.
- 39. Какие линии чертежа участвуют в построении эскиза?
- 40. Какой стиль линии используется для создания формообразующего контура эскиза?
- **41.** Что значит сообщение системы: «Пустой эскиз»?

#### <span id="page-12-0"></span>**4.1.3 Примерные тестовые задания для внутрисеместровой аттестации**

- 1. Какие задачи не решает компьютерная Компьютерная графика?
- a. анализ изображений;
- b. поиск решения;
- c. синтез изображений;
- d. факторный анализ;
- e. редактирование изображений.
- 2. Что не относится к ступеням полного процесса рендеринга изображения?
- a. создание вершин;
- b. создание каркаса;

c. наложение текстур;

- d. распознавание объектов;
- e. z-буферизация;
- f. наложение света;
- g. позиционирование камер;
- h. анимация объектов.
- 3. Влияет ли на качество векторного рисунка масштабирование?
- a. да;
- b. нет.
- 4. Что является базовым понятием векторной графики?
- a. пиксел;
- b. объект;
- c. текстура.
- 5. Выберите растровый редактор.
- AdobeIllustrator;
- a. CorelDraw;
- b. AdobePhotoshop;
- c. MacromediaFreeHand.
- 6. Что не входит в структуру векторных файлов?
- a. команды рисования;
- b. размер изображения;
- c. таблицы информации о цвете;
- d. данные о шрифтах.
- 7. Какой формат не относится к метафайлам компьютерной графики?
- a. eps;
- b. cgm;
- c. pcx.
- 8. Какое из названных преобразований не относится к аффинным?
- a. перенос;
- b. поворот;
- c. скручивание;
- d. масштабирование.
- 9. Что такое пиксел?
- a. точка на экране монитора;
- b. основной элемент, кирпичик растровых изображений;
- c. точка на изображении, распечатанном на принтере.
- 10. Число битов, используемых для описания цвета пиксела, это -
- a. коэффициент прямоугольности пиксела;
- b. битовая глубина изображения;
- c. коэффициент прямоугольности изображения.
- 11. Число доступных цветов изображения определяется, как
- a. 2\*n;
- $h$   $2n+$
- c. n!.
- 4. Имеет ли пиксел собственный размер?
- a. да;

 $h$  нет.

- 12. Чем определяется размер пиксела?
- a. форматом файла;
- b. разрешающей способностью устройства вывода;
- c. количеством пикселов в матрице рисунка.
- 13. Какой из перечисленных форматов графических файлов является также методом сжатия?

a. pcx;

- b. jpeg;
- c. bmp;
- d. tif;
- e. cdr.

14. Какой из перечисленных методов сжатия является также форматом графических файлов? a. rle;

b. lzw;

c. jpeg.

15. Какой из названных факторов не оказывает влияния на количество памяти, занимаемой растровым изображением?

- a. коэффициент прямоугольности изображения;
- b. битовая глубина изображения;
- c. разрешающая способность устройства;
- d. формат файла.
- 16. Какой тип изображения не относится к растровым?
- a. черно-белые штриховые;
- b. изображения в градациях серого;
- c. изображения с индексированными цветами;
- d. flash-проект;
- e. полноцветные изображения.
- 17. Что не может меняться при изменении размера растрового рисунка?
- a. размер пиксела;
- b. количество пикселов;
- c. форма пиксела;
- d. цвет пиксела.
- 18. Какой цвет не входит в модель RGB?
- a. красный;
- b. черный;
- c. синий;
- d. зеленый.
- 19. К какому типу принадлежит модель CMYK?
- a. аддитивная;
- b. субтрактивная.
- 20. На свойствах какого света базируется аддитивная цветовая модель?
- a. излучаемый;
- b. поглощаемый;
- c. отраженный.
- 21. Какая модель не является аппаратно-зависимой?
- a. CMYK
- b. RGB
- c. Lab
- 22. Какие устройства не подлежат калибровке?
- a. Монитор
- b. Видеокарта
- c. Сканер
- d. Фотокамера
- e. Принтер
- 23. Что собой представляет профиль устройства?
- a. Инструкция по эксплуатации
- b. Файл
- c. Команда

d. Системная запись в реестре

24. Кто из названных ученых не был основоположником трехкомпонентной теории цвета?

a. Ломоносов М.В.

b. Гельмгольц Г.

c. Менделеев Д.И.

d. Янг Т.

25. Кто из названных ученых не был основоположником оппонентной теории цвета? a. Э. Геринг

- b. Пирогов Н.И.
- c. Д. Хьюбел
- d. Т. Вайзел
- 26. Какое устройство имеет самый широкий цветовой охват?
- a. Экран планшета
- b. Экран ноутбука
- c. Принтер
- d. Профессиональный монитор
- 27. В состав всех современных операционных систем входит система управления
- цветом?
- a. Да

b. Нет.

- 28. Какие устройства не входят в видеоподсистему компьютера?
- a. монитор;
- b. сканер;
- c. видеокарта;
- d. струйный принтер.
- 6. Какое устройство не входит в структуру видеокарты?
- a. видеочипсет;
- b. видеопамять;
- c. цифро-аналоговый преобразователь (ЦАП);
- d. видеоПЗУ;
- e. процессор.
- 29. Какое из устройств не относится к разновидностям мониторов?
- a. электронно-лучевая трубка (CRT);
- b. светоизлучающий диодный (OLED);
- c. лазерный;
- d. жидкокристаллический (LCD);
- e. газоразрядный.
- 30. Какой параметр не относится к мониторам?
- a. диагональ;
- b. размер зерна;
- c. тип трубки;
- d. максимальное разрешение;
- e. частота регенерации;
- f. полоса пропускания видеоуселителя;
- g. скорость печати.
- 31. Какие типы принтеров не применяются в компьютерной графике?
- a. плоттеры;
- b. матричные;
- c. лазерные;
- d. струйные;
- e. фотопринтеры;

## f. LED-принтеры;

- g. многофункциональные.
- 32. Какие устройства не принадлежат к сканирующим?
- a. дигитайзер;
- b. сканер;
- c. цифровые фотокамеры;
- <span id="page-16-0"></span>d. цифровые видеокамеры.

## **4.1.4 Примерные задания для практической работы студентов**

- *1.* «Построение видов детали» (работа по вариантам)
- *2.* «Очертания технических форм» (работа по вариантам)
- *3.* «Разрезы» (работа по вариантам)
- *4.* «Сечения»(работа по вариантам)
- *5.* Усеченное геометрическое тело. (работа по вариантам)
- *6.* Построение трёх видов, необходимых разрезов и аксонометрии модели.
- *7.* Построение модели вала, с последующим построением ассоциативного чертежа с выполнением вынесенных сечений. (работа по вариантам)
- *8.* Создание сборочного изделия. Использование библиотек стандартных
- *9.* изделий. Деталировка. Создание спецификации.

#### <span id="page-16-1"></span>**4.2 Фонд оценочных средств для проведения промежуточной аттестации**

1. Каким графическим документом пользуются при изготовлении

- изделий?
- рисунком

эскизом

чертежом

всеми названными

- 2. Для изготовления каких изделий применяют белую жесть толщиной свыше 0,5 мм?
- бытовых изделий

ёмкостей для консервирования продуктов питания

строительных конструкций

#### правильны все ответы

- 3. Как называется жесть, с обеих сторон покрытая оловом?
- 1.белая
- 2. чёрная
- 3. оловянная

4. Чем покрывают с обеих сторон листовую сталь толщиной 0,2... 0,5 мм, которую используют для изготовления ёмкостей, предназначенных для хранения продуктов питания?

цинком

оловом

антикоррозионной краской

любым покрытием, которое защищает ёмкость от ржавления

5. Какой металл наиболее распространён в природе?

- 1.сталь
- 2. алюминий
- 3. медь
- 6. Каким материалом покрывают листовую сталь толщиной свыше

0,5 мм для её защиты от воздействия внешней среды?

тонким слоем олова

тонким слоем цинка

- 3.тонким слоем меди
- 4. тонким слоем алюминия

7. Какие из приведённых перечней содержат названия чистых метал лов?

- 1. медь, бронза, латунь
- 2. железо, цинк, олово
- 3. вольфрам, свинец, дюралюминий
- 4. чугун, латунь, мельхиор
- 5. сталь, цинк, алюминий

8. Установите соответствие между названиями линий чертежа и их назначением.

А Для изображения мест сгибания элементов изделия применяют...

Б Для нанесения размерных линий применяют...

В Для нанесения контурных линий применяют...

Г Для нанесения осевых линий применяют...

Д Для нанесения линий невидимого контура применяют...

штриховую линию

сплошную толстую линию

сплошную тонкую линию

штрихпунктирную с двумя точками линию

штрихпунктирную линию

Как называется изображение, состоящее из линий, штрихов, точек и выполненное чертёжным инструментом?

рисунок

эскиз

чертёж

<span id="page-17-0"></span>технический рисунок

## 1.2.1 **Вопросы к зачету**

1. Определение, основные задачи компьютерной графики и геометрического моделирования. Классификация типов компьютерной графики.

2. Определение, основные задачи компьютерной графики и геометрического моделирования. Рендеринг. Классификация применений компьютерной графики.

3. Определение, основные задачи компьютерной графики и геометрического моделирования. Краткая история компьютерной графики.

4. Векторная Компьютерная графика. Объекты, их атрибуты.

- 5. Векторная Компьютерная графика. Структура векторных файлов.
- 6. Форматы векторных файлов.

7. Векторная Компьютерная графика, ее достоинства и недостатки.

8. Растровая Компьютерная графика. Пикселы.

9. Растровая Компьютерная графика. Битовая глубина, определение числа доступных цветов в компьютерной

графике.

10. Растровая Компьютерная графика. Факторы, влияющие на количество памяти, занимаемой растровым

изображением.

- 11. Представление видеоинформации и ее машинная генерация.
- 12. Графические языки.
- 13. Форматы растровых файлов. Метафайлы.
- 14. Достоинства и недостатки растровой графики.
- 15. Векторная и растровая Компьютерная графика. Метафайлы в компьютерной графике.
- 16. Преобразование отрезков из векторной формы в растровую.
- 17. Растровая развертка окружностей.
- 18. Системы координат в компьютерной графике. Аффинные преобразования.
- 19. Двумерные геометрические преобразования в компьютерной графике.
- 20. Трехмерные геометрические преобразования в компьютерной графике.
- 21. Перспектива.
- 22. Интерполяция кривых и поверхностей
- 23. Масштабирование изображений.
- 24. Выборка изображений. Интерполяция. Фрактальные алгоритмы.
- 25. Понятие цвета в компьютерной графике.
- 26. Аддитивные и субтрактивные цвета в компьютерной графике.
- 27. Системы цветов HSB, HSL.
- 28. Система цветов RGB.
- 29. Система цветов CMYK.
- 30. Индексированные цвета.
- 31. Системы соответствия цветов и палитр.
- 32. Эталонные таблицы.
- 33. Стандартные палитры.
- 34. Триадные и плашечные цвета.
- 35. Дизайн и компьютерное моделирование. Этапы проектирования.
- 36. Дизайн и компьютерное моделирование Выбор стиля, цветовой гаммы, композиции.
- 37. Дизайн и компьютерное моделирование. Пропорциональность, функциональность, эргономичность.
- 38. Дизайн и компьютерное моделирование. Технология программной реализации проекта.
- 39. Преобразования изображений в компьютерной графике.
- 40. Методы сжатия изображений без потерь.
- 41. Методы сжатия изображений с потерями.
- 42. Процедура рендеринга.
- 43. Архитектура графических терминалов и графических рабочих станций.
- 44. Реализация аппаратно-программных модулей графической системы.

### <span id="page-18-0"></span>**4.2.2 Критерии оценки по промежуточной аттестации**

Студенты обязаны сдать зачет в соответствии с расписанием и учебным планом. Зачет по дисциплине преследует цель оценить сформированность требуемых компетенций, работу студента за курс, получение теоретических знаний, их прочность, развитие творческого мышления, приобретение навыков самостоятельной работы, умение применять полученные знания для решения практических задач.

Зачет проводится в устной (или письменной) форме. Экзаменатор имеет право задавать студентам дополнительные вопросы по всей учебной программе дисциплины. Время проведения зачета устанавливается нормами времени. Результат сдачи зачета заносится преподавателем в зачетно-экзаменационную ведомость и зачетную книжку.

#### Критерии оценивания.

Оценка «зачтено» выставляется студенту, обнаружившему всестороннее систематическое знание учебно-программного материала в сфере профессиональной деятельности, освоившему основную литературу и знакомому с дополнительной литературой, рекомендованной программой, студентам, усвоившим взаимосвязь основных понятий дисциплины в их значении для приобретаемой профессии, проявившему творческие способности в понимании и использовании учебно-программного материала.

Оценка «зачтено» выставляется студенту, обнаружившему знание основного учебнопрограммного материала в объеме, необходимом для дальнейшей учебы и предстоящей работы по профессии, справляющемуся с выполнением практических заданий и учебных (контрольных) нормативов на контрольных работах, зачетах, предусмотренных программой, студентам, обладающим необходимыми знаниями, но допустившим неточности при выполнении контрольных нормативов.

Оценка «не зачтено» выставляется студенту, который не знает большей части основного содержания учебной программы дисциплины, не может точно выполнять тестовые задания, допускает грубые ошибки в формулировках основных понятий дисциплины и не умеет использовать полученные знания на практике.

Процедура оценивания результатов обучения инвалидов и лиц с ограниченными возможностями здоровья по дисциплине (модулю) предусматривает предоставление информации в формах, адаптированных к ограничениям их здоровья и восприятия информации:

- Для лиц с нарушениями зрения:
- в печатной форме увеличенным шрифтом,
- в форме электронного документа.
- Для лиц с нарушениями слуха:
- в печатной форме,
- в форме электронного документа.
- Для лиц с нарушениями опорно-двигательного аппарата:
- в печатной форме,
- в форме электронного документа.

Данный перечень может быть конкретизирован в зависимости от контингента студентов.

#### **5.1. Основная литература**

- *1.* Сорокин, Н.П. Инженерная Компьютерная графика [Электронный ресурс] : учебник / Н.П. Сорокин, Е.Д. Ольшевский, А.Н. Заикина, Е.И. Шибанова. — Электрон. дан. — Санкт-Петербург : Лань, 2016. — 392 с. — Режим доступа: <https://e.lanbook.com/book/74681> . — Загл. с экрана.
- *2.* Инженерная Компьютерная графика : учебное пособие / А.С. Борсяков, В.В. Ткач, С.В. Макеев, Е.С. Бунин ; науч. ред. А.С. Борсяков ; Министерство образования и науки РФ, Воронежский государственный университет инженерных технологий. - Воронеж : Воронежский государственный университет инженерных технологий, 2016. - 57 с. : ил. - Библиогр. в кн. - ISBN 978-5-00032-190-4 ; То же [Электронный ресурс]. - URL:
- *3.* Гухман, В.Б. Краткая история науки, техники и информатики : учебное пособие / В.Б. Гухман. - Москва ; Берлин : Директ-Медиа, 2017. - 171 с. : схем., табл. - Библиогр. в кн. - ISBN 978-5-4475-9253-0 ; То же [Электронный ресурс]. URL: <http://biblioclub.ru/index.php?page=book&id=474295>
- *4.* Соловьева, Г.М. Инженерная Компьютерная графика: учебно-методическое пособие по оформлению графической части курсового и дипломного проектов / Г.М. Соловьева, С.А. Смирнова ; Поволжский государственный технологический университет. - Йошкар-Ола : ПГТУ, 2016. - 53 с. : ил. - Библиогр.: с. 40. - ISBN 978-5-8158-1686-2 ; То же [Электронный ресурс]. - URL:<http://biblioclub.ru/index.php?page=book&id=461643>
- *5.* Кокошко, А.Ф. Инженерная Компьютерная графика : учебное пособие / А.Ф. Кокошко, С.А. Матюх. - Минск : РИПО, 2016. - 268 с. : ил. - (2-е изд., стер.). - Библиогр. в кн. - ISBN 978-985-503-590-0 ; То же [Электронный ресурс]. - URL: <http://biblioclub.ru/index.php?page=book&id=463293> *.*
- *6.* Кокошко, А.Ф. Инженерная Компьютерная графика. Практикум : учебное пособие / А.Ф. Кокошко, С.А. Матюх. - Минск : РИПО, 2016. - 88 с. : ил. - (2-е изд., стер.). - Библиогр. в

кн. - ISBN 978-985-503-582-5 ; То же [Электронный ресурс]. - URL: <http://biblioclub.ru/index.php?page=book&id=463292> *.*

- *7.* Начертательная геометрия и инженерная Компьютерная графика: методические рекомендации и контрольные задания для студентов технических специальностей / А.Л. Мышкин, Е.П. Петрова, Л.Ю. Сумина, Т.Н. Засецкая ; Министерство транспорта Российской Федерации. - Москва : Альтаир : МГАВТ, 2016. - 102 с. : ил. ; То же [Электронный ресурс]. - URL:<http://biblioclub.ru/index.php?page=book&id=482403>*.*
- *8.* Алдохина, Н.П. Начертательная геометрия. Инженерная Компьютерная графика: методические указания и задания для работы на лекциях, обучающихся по направлению 35.03.06 «Агроинженерия» / Н.П. Алдохина, Т.В. Вихрова ; Санкт-Петербургский государственный аграрный университет, Кафедра прикладной механики, физики и инженерной графики. - Санкт-Петербург : СПбГАУ, 2017. - 53 с. : ил. - Библиогр. в кн. ; То же [Электронный ресурс]. - URL:<http://biblioclub.ru/index.php?page=book&id=471831> .
- *9.* Лазарев, С.И. Инженерная Компьютерная графика : учебное пособие : в 2-х ч. / С.И. Лазарев, В.И. Кочетов, С.А. Вязовов ; Министерство образования и науки Российской Федерации, Федеральное государственное бюджетное образовательное учреждение высшего профессионального образования «Тамбовский государственный технический университет». - Тамбов : Издательство ФГБОУ ВПО «ТГТУ», 2015. - Ч. 2. - 82 с. : ил., схем. - Библ. в кн. ; То же [Электронный ресурс]. - URL: <http://biblioclub.ru/index.php?page=book&id=444953>.

#### **5.2. Дополнительная литература**

- *1.* Супрун, Л.И. Основы черчения и начертательной геометрии : учебное пособие / Л.И. Супрун, Е.Г. Супрун, Л.А. Устюгова ; Министерство образования и науки Российской Федерации, Сибирский Федеральный университет. - Красноярск : Сибирский федеральный университет, 2014. - 138 с. : табл., схем. - Библиогр. в кн.. - ISBN 978-5-7638- 3099-6 ; То же [Электронный ресурс]. - URL: <http://biblioclub.ru/index.php?page=book&id=364507>
- *2.* Игошев, Б.М. История технических инноваций : учебное пособие / Б.М. Игошев, А.П. Усольцев. - Москва ; Берлин : Директ-Медиа, 2015. - 351 с. : ил., табл. - Библиогр. в кн. - ISBN 978-5-4475-3068-6 ; То же [Электронный ресурс]. URL: <http://biblioclub.ru/index.php?page=book&id=272956>
- *3.* Борисенко, И.Г. Инженерная Компьютерная графика: Геометрическое и проекционное черчение : учебное пособие / И.Г. Борисенко ; Министерство образования и науки Российской Федерации, Сибирский Федеральный университет. - 5-е изд., перераб. и доп. - Красноярск : Сибирский федеральный университет, 2014. - 200 с. : ил., табл., схем. - Библиогр. в кн.. - ISBN 978-5-7638-3010-1 ; То же [Электронный ресурс]. - URL: <http://biblioclub.ru/index.php?page=book&id=364468>
- *4.* Инженерная и компьютерная Компьютерная графика: лабораторный практикум / Министерство образования и науки РФ ; авт.-сост. С.В. Говорова, И.А. Калмыков. - Ставрополь : СКФУ, 2016. - 165 с. : ил. - Библиогр. в кн. ; То же [Электронный ресурс]. - URL: <http://biblioclub.ru/index.php?page=book&id=466961>*.*
- *5.* Никитченко, С.Л. Курсовое и дипломное проектирование по эксплуатации МТП : учебное пособие / С.Л. Никитченко. - 2-е изд., стер. - Москва ; Берлин : Директ-Медиа, 2017. - 204 с. : ил., табл. - Библиогр.: с. 98-100. - ISBN 978-5-4475-8415-3 ; То же [Электронный ресурс]. - URL:<http://biblioclub.ru/index.php?page=book&id=464213>**.**

## <span id="page-20-0"></span>**5.3. Периодические издания**

Право и образование. – URL: https://elibrary.ru/contents.asp?id=34071096

**1.** Новые педагогические технологии. – URL: https://elibrary.ru/contents.asp?id=34107202

- **3.** Вестник Пермского национального исследовательского политехнического университета. Машиностроение, материаловедение. – URL: https://elibrary.ru/contents.asp?id=34486541
- **4.** Металлические конструкции. URL: https://elibrary.ru/contents.asp?id=34537436
- **5.** Письма о материалах. URL: https://elibrary.ru/contents.asp?id=34468159
- **6.** САПР и Компьютерная графика. URL: https://sapr.ru/list
- **7.** Вестник Волгоградского государственного университета. Серия 1. Математика. Физика (ранее: Математическая физика и компьютерное моделирование). – URL: http://mp.jvolsu.com/index.php/ru/archive-ru; http://biblioclub.ru/index.php?page=journal\_red&jid=279797;
- **8.** Вестник Московского Университета. Серия 1. Математика. Механика. URL: https://dlib.eastview.com/browse/publication/9045/udb/890
- **9.** Вестник Санкт-Петербургского университета. Математика. Механика. Астрономия. URL: https://dlib.eastview.com/browse/publication/71206/udb/2630
- **10.** Известия высших учебных заведений. Поволжский регион. Технические науки. URL: https://e.lanbook.com/journal/2680#journal\_name
- **11.** Инновации на основе информационных и коммуникационных технологий. URL: https://elibrary.ru/contents.asp?titleid=32947
- **12.** Информатика, вычислительная техника и инженерное образование. URL: https://elibrary.ru/contents.asp?id=34332701
- **13.** Информационные системы и технологии. URL: http://biblioclub.ru/index.php.page=journal\_red&jid=321626

Информатика и образование. - URL:<http://dlib.eastview.com/browse/publication/18946/udb/1270>

## <span id="page-21-0"></span>6. **Перечень ресурсов информационно-телекоммуникационной сети «Интернет», необходимых для освоения дисциплины**

- **1.** Единое окно доступа к образовательным ресурсам : федеральная информационная система свободного доступа к интегральному каталогу образовательных интернет-ресурсов и к электронной библиотеке учебно-методических материалов для всех уровней образования: дошкольное, общее, среднее профессиональное, высшее, дополнительное : сайт. – URL: [http://window.edu.ru/](http://window.edu.ru/catalog/resources?p_rubr=2.2.75.6)
- **2.** Компьютерная графика и детали машин // Единое окно доступа к образовательным ресурсам : федеральная информационная система свободного доступа к интегральному каталогу образовательных интернет-ресурсов и к электронной библиотеке учебно-методических материалов для всех уровней образования: дошкольное, общее, среднее профессиональное, высшее, дополнительное : сайт. – URL: http://window.edu.ru/catalog/resources?p\_rubr=2.2.75.11.13
- **3.** Начертательная геометрия. Инженерная Компьютерная графика // Единое окно доступа к образовательным ресурсам : федеральная информационная система свободного доступа к интегральному каталогу образовательных интернет-ресурсов и к электронной библиотеке учебнометодических материалов для всех уровней образования: дошкольное, общее, среднее профессиональное, высшее, дополнительное : сайт. – URL: http://window.edu.ru/catalog/resources?p\_rubr=2.2.75.31
- **4.** КиберЛенинка : научная электронная библиотека [научные журналы в полнотекстовом формате свободного доступа] : сайт. – URL: [http://cyberleninka.ru.](http://cyberleninka.ru/)
- **5.** Федеральный центр информационно-образовательных ресурсов [для общего, среднего профессионального, дополнительного образования; полнотекстовый ресурс свободного доступа] : сайт. – URL: http://fcior.edu.ru.
- **6.** Единая коллекция цифровых образовательных ресурсов [для преподавания и изучения учебных дисциплин начального общего, основного общего и среднего (полного) общего образо-

вания; полнотекстовый ресурс свободного доступа] : сайт. - URL: http://schoolcollection.edu.ru.

#### <span id="page-22-0"></span>7. Методические указания для студентов по освоению дисциплины

#### <span id="page-22-1"></span>7.1 Методические указания к лекциям

В начале изучения данной дисциплины студент должен ознакомиться в библиотеке филиала с рабочей учебной программой дисциплины и ее основными разделами такими, как цели и задачи дисциплины, перечень знаний, умений и владений (компетенций), приобретаемых при ее изучении, содержание и структура дисциплины, система оценивания по дисциплине, рекомендуемая литература, и др.

Важное значение для освоения данной дисциплины имеет ознакомление с календарным графиком прохождения дисциплины, который включает перечень необходимых для выполнения аудиторных практических заданий, домашних заданий, контрольных опросов и контрольных работ. В процессе изучения дисциплины студент должен соблюдать сроки выполнения всех учебных заданий, предусмотренных этим графиком.

Особое внимание следует обратить на рейтинговую систему оценивания по дисциплине, которая включает оценку выполнения всех учебных заланий в рейтинговых баллах.

На лекциях студенту рекомендуется внимательно слушать учебный материал, записывать основные моменты, идеи, пытаться сразу понять главные положения темы, а если что неясно - делать соответствующие пометки. После лекции во внеурочное время целесообразно прочитать записанный материал с целью его усвоения и выяснения непонятных вопросов.

#### <span id="page-22-2"></span>7.2 Методические указания к практическим и лабораторным занятиям

Основной частью самостоятельной работы студента является его систематическая подготовка к практическим занятиям. Студенты должны быть нацелены на важность качественной подготовки к таким занятиям. При подготовке к практическим занятиям студенты должны освоить вначале теоретический материал по новой теме занятия, с тем чтобы использовать эти знания при решении практических задач. Если некоторые практические вопросы вызвали затруднения, попросить объяснить преподавателя на очередном практическом занятии или консультации.

Студент должен тщательно готовиться к практическим и лабораторным занятиям путем проработки теоретических положений по теме занятия из конспекта лекций, рекомендуемых учебников, учебных пособий, дополнительной литературы, интернет-источников, сделать необходимые записи. При этом обязательно следует изучить соответствующий раздел методических рекомендаций преподавателя к практическим занятиям и самостоятельной работе, проработать алгоритм и содержание его выполнения.

При изучении дисциплины студент должен в первую очередь освоить основные термины, понятия и положения данной дисциплины, чтобы, опираясь на них разобраться в учебном материале и освоить необходимые знания, умения и владения (компетенции).

Студенту следует тщательно готовиться к модульному тестированию, контрольным работам, контрольным опросам, прорабатывая конспект лекций и рекомендуемую литературу.

Для работы на практических и лабораторных занятиях, выполнения самостоятельной работы во внеаудиторное время, а также для подготовки к зачету рекомендуется использовать методические рекомендации к практическим занятиям. Предлагаемые методические рекомендации адресованы студентам, изучающим дисциплину «Компьютерная графика», обучающимся как по рейтинговой, так и по традиционной системе контроля качества знаний. Данные методические рекомендации содержат учебно-методический материал для проведения практических занятий.

При подготовке тестированию необходимо повторить материал, рассмотренный на лекциях и практических занятиях.

#### <span id="page-23-0"></span>**7.3 Методические указания к самостоятельной работе**

Ряд тем и вопросов курса отведены для самостоятельной проработки студентами. При этом у лектора появляется возможность расширить круг изучаемых проблем, дать на самостоятельную проработку новые интересные вопросы. Студент должен разобраться в рекомендуемой литературе и письменно изложить кратко и доступно для себя основное содержание материала. Преподаватель проверяет качество усвоения самостоятельно проработанных вопросов на практических занятиях и во время зачета. Затем корректирует изложение материала и нагрузку на студентов.

Планирование самостоятельной работы студентов по дисциплине «Информатика» необходимо проводить в соответствии с уровнем подготовки студентов к изучаемой дисциплине. Самостоятельная работа студентов распадается на два самостоятельных направления: на изучение теоретического лекционного материала, и на освоение практических задач.

При всех формах самостоятельной работы студент может получить разъяснения по непонятным вопросам у преподавателя на индивидуальных консультациях в соответствии с графиком консультаций. Студент может также обратиться к рекомендуемым преподавателем учебникам и учебным пособиям, в которых теоретические вопросы изложены более широко и подробно, чем на лекциях и с достаточным обоснованием.

Консультация – активная форма учебной деятельности в педвузе. Консультацию предваряет самостоятельное изучение студентом литературы по определенной теме. Качество консультации зависит от степени подготовки студентов и остроты поставленных перед преподавателем вопросов.

В освоении дисциплины инвалидами и лицами с ограниченными возможностями здоровья большое значение имеет индивидуальная учебная работа (консультации) – дополнительное разъяснение учебного материала.

Индивидуальные консультации по предмету являются важным фактором, способствующим индивидуализации обучения и установлению воспитательного контакта между преподавателем и обучающимся инвалидом или лицом с ограниченными возможностями здоровья.

### <span id="page-23-1"></span>**8. Перечень информационных технологий, используемых при осуществлении образовательного процесса по дисциплине**

#### <span id="page-23-2"></span>**8.1 Перечень информационных технологий**

При осуществлении образовательного процесса по дисциплине «Компьютерная графика» используются следующие технологии:

– компьютерное тестирование по итогам изучения разделов дисциплины;

– проверка домашних заданий и консультирование посредством электронной почты;

– использование электронных презентаций при проведении практических занятий;

– использование видеофрагментов и видеороликов при проведении лекционных и практических занятий.

#### <span id="page-23-3"></span>**8.2 Перечень необходимого программного обеспечения**

1. Офисный пакет приложений «Apache OpenOffice»

2. Приложение позволяющее просматривать и воспроизводить медиаконтент PDFфайлов «Adobe Acrobat Reader DC»

3. Программы, демонстрации видео материалов (проигрыватель) «WindowsMediaPlayer».

- 4. Программа просмотра интернет контента (браузер) « Google Chrome »
- 5. Офисный пакет приложений «LibreOffice»
- 6. Офисный пакет приложений «Microsoft Office Professional Plus 2007 Russian

## Academic»

- 7. Текстовый редактор «Notepad++»
- 8. Программа файловый архиватор «7-zip»
- 9. Двухпанельный файловый менеджер «FreeCommander»
- **10.** Программа просмотра интернет контента (браузер) «Mozilla Firefox»

## <span id="page-24-0"></span>**8.3 Перечень информационных справочных систем**

- 1. Официальный интернет-портал правовой информации. Государственная система правовой информации [полнотекстовый ресурс свободного доступа]. – URL: http://publication.pravo.gov.ru.
- 2. Официальная Россия. Сервер органов государственной власти Российской Федерации. URL: http://www.gov.ru.
- 3. Справочно-правовая система «Консультант Плюс» : сайт. URL: http://www.consultant.ru.
- 4. Федеральный центр образовательного законодательства : сайт. URL: http://www.lexed.ru.
- 5. Портал Федеральных государственных образовательных стандартов высшего образования. – URL: http://www.fgosvo.ru.
- 6. Научная электронная библиотека статей и публикаций «eLibrary.ru» : российский информационно-аналитический портал в области науки, технологии, медицины, образования [база данных Российского индекса научного цитирования] : сайт. – URL: http://elibrary.ru.
- 7. Scopus : международная реферативная и справочная база данных цитирования рецензируемой литературы [научные журналы, книги, материалы конференций] (интерфейс – русскоязычный, публикации – на англ. яз.) : сайт. – URL: https://www.scopus.com/search/form.uri?display=basic.
- 8. Web of Sciense (WoS, ISI) : международная аналитическая база данных научного цитирования [журнальные статьи, материалы конференций] (интерфейс – русскоязычный, публикации – на англ. яз.) : сайт. – URL: http://webofknowledge.com.
- 9. Энциклопедиум [Энциклопедии. Словари. Справочники: полнотекстовый ресурс свободного доступа] // ЭБС «Университетская библиотека ONLINE» : сайт. – URL: http://enc.biblioclub.ru/.
- **10.** Электронный каталог Кубанского государственного университета и филиалов. URL: [http://212.192.134.46/MegaPro/Web/Home/About.](http://212.192.134.46/MegaPro/Web/Home/About)

## <span id="page-24-1"></span>**9. Материально-техническая база, необходимая для осуществления образовательного процесса по дисциплине**

![](_page_24_Picture_236.jpeg)

![](_page_25_Picture_64.jpeg)